فصلنامه آموزش مهندسی ایران، شماره ۳۷، سال دهم، ص120 - ١٢٥

# طراحی و پیاده سازی سیستم شبکه ای امنیت، نظارت وحفاظت ملي

حسين مهربان جهرمي <sup>ل</sup>، برهان جلائيان *`*، عباس مهربان جهرمي ّ و محسن مصلے، نژاد<sup>۳</sup> ۱. دانشگاه آزاد اسلامی واحد جهرم، باشگاه پژوهشگران جوان ۲. دانشکده مهندسی برق و کامپیوتر، دانشگاه ملی سنگاپور ۳. دانشکده مهندسی، دانشگاه شیراز

**چکیده:** در سالهای اخیر، رشد سریع شبکههای ارتباطی و فناوری مخابراتی فرصتهای مهم و چالشهای زیادی در خصوص ارتباط بی درنگ<sup>٬</sup>، مانیتوررینگ و کنترل سیستم ها از راه دور ایجاد کرده است. در این مقاله بعد از بررسی سایر تحقیقات پیشین در این زمینه، به معرفی و توسعه کنترل و مانیتورینگ تحت شبکه های کامپیوتری در خصوص امنیت، نظارت و حفاظت مراکز حساس تجاری، نظامی و … از راه دور پرداخته و در ادامه گامهای طراحی این سیستم ها بررسی شده است. سپس به روش مبتنی بر Web به عنوان یکی از روشهای مبتنی بر شبکه و اهمیت شبکههای VPN به عنوان راهکاری برای تأمین امنیت این سیستم کنترل از راه دور بررسی و مزایای VPN بیان شده است. در انتها به مقایسه این روش با سایر روشهای مشابه، توجیه اقتصادی این روش و ويژگيهاى آن پرداخته شده است.

واژه های کلیدی: امنیت بلادرنگ، شبکه، کنترل از راه دور، نظارت، Labview و VPN

1. Real time

#### 1. مقدمه

با پیدایش امکانات نوین مخابراتی و اتوماسیون کامپیوتری، نیازهای جدیدی در زمینه حصول راهکارهایی ایمن، در مواجهه با شرایط بحرانی مطرح میشود. نظارت و حفاظت از مراکز حساس بنیادین یک کشور [مانند: بانکها و مراکز تجاری، مراکز نظامی، نيروگاهها، فرودگاهها، ادوات و مركز مخابراتيPSTN، شبكه مخابراتي تلفن همراه GSM و…] از جمله مسائل اصلی در تأمین امنیت ملی است.

در این خصوص، امروزه درسطح جهان پژوهشهای متعددی انجام می شود. این گونه سیستمهای امنیتی از دو دیدگاه عمده قابل بررسی و پژوهش است:

الف) طراحی ساختارهای مدیریت، تصمیم گیری مناسب هنگام ایجاد شرایط بحرانی و چگونگی ارتباط و تبادل اطلاعات بین سیستمهای مختلف جمع آوری و اعلان داده های وضعیت امنیتی[۱].

در این زمینه الگوهای زیادی مطرح شده است. اطلاع رسانی وضعیت بحرانی به مراكز مسئول امنيتي نقطه عطف مشترك كليه اين روشها ست[١،٢ و٣]. انتخاب نوع رسانه انتقال اطلاعات از مسائل عمده در طراحی این گونه سیستم ها به شمار می رود و می تواند محدودیتهایی را برای ساختار سیستم امنیتی مذکور ایجاد کند. استفاده از رسانههایی با امکان توزیع اطلاعات در سطحی وسیع تر و با سرعتی بیشتر مطلوبتر است، چون اعلام سریع وضعیت بحرانی یک مرکز حساس به سایر مراکز، امکان آمادگی مقابله آنها، را در صورت وقوع وضعیت مشابه در فاصله زمانی اندک فراهم می سازد[۳].

سیستمهای هشدار دهنده برای اعلام وضعیت به صورت گسترده از دیگر مسائل اصلی در ارتقای امنیت ملی است. در این سیستمها تجهیزات زیادی در حال نظارت برای وقوع شرایط ویژه هشدار هستند. هنگام وقوع حادثه سایت مذکور، وقوع و شرایط هشدار به Local emergency Planning Committee) LEPC ) اعلام می شود. LEPC فرمان روشن شدن هشدار به صورت صوتی، نوری یا . . . ، را به منطقه مورد نظر می دهد. تعیین منطقه وقوع حادثه از روی IP فرستنده در مناطق مورد نظر بررسی می شود و فرمان ALARM به سیستم های هشدار که خود جزیی از شبکه

هستند و تحت TCP/IP کار میکنند، فرستاده می شود و شروع به هشدار دادن می کنند. در اختراع Lyn Lauterbach, Larid H. Wise [می کنند. در اختراع ۱۳]، سیستم هشدار گسترده با زیر ساخت شبکه PSTN به منظور ارسال و جمع آوری دادهها به ستاد محلي برنامهريزي حوادث(LEPC)، پيشنهاد شده است. هنگام وقوع حادثه يک تماس تلفنی یا رادیویی با LEPC برقرار می شود، سایت وقوع و شرایط هشدار اعلام می شود. LEPC موظف است از طريق يک فرستنده راديويي يک سيگنال Code Cap Code) (Assignment Plan در فضا منتشر كند. CapCode يك هويت الكترونيكي است كه در حافظه گیرنده های مورد نظر وجود دارد و گیرنده ها از یکدیگر بدین وسیله تمیز داده می شوند. روش پیشنهادی در این مقاله دو مزیت عمده به سایر موارد مشابه دارد: ١. تعيين مكان وقوع حادثه به راحتى و با سرعتى بالاتر امكان يذير است. ٢. با توجه به استفاده از شبکههای کامپیوتر نیاز به صرف زمان برای برقراری مکالمه نیست و وضعیت به صورت بی درنگ مخابره می شود.۳. متمایز ساختن اعلانگرهای هشدار از طريق TCP/IPيپچيدگي سيستم را تا حد زيادي پايين مي آورد.

ب. طراحی سیستم های سخت افزاری جمع آوری دادهها، نحوه ارسال و مخابره داده ها، توپولوژی و ماهیت اتصالات و ارتباطا ت این زیر سیستم ها

۱. چگونگی حس کردن وضعیت(Sensing)در هنگام جمع آوری آطلاعات

۲. نوع رسانه انتقال دو محور اساسی طراحی در لایه فیزیکی هستند.

جمعآوری اطلاعات از مراکز فیزیکی به دو صورت Online و Offline امکان پذیر است. در روش Offline بعد از وقوع حادثه سيستمهاى ثبت وضعيت يا اپراتور، دادهها را در Database Server ذخيره مي كنند.

ایجاد Data-Base های بحرانی برای مراکز حساس نیز می¤واند امکان مرور،جستجو و بررسی وضعیتهای خاص در گذشته را به منظور آمادگی و پیشگیری از وضعيتهاي خاص مشابه احتمالي آتي فراهم كند[٢].

سیستم های Real-Time که از موارد جمعآوری اطلاعات به صورت Online بر شمرده می شود، ضمن برخورداری از کلیه مزایای روش Offline، امکان نظارت و

کنترل بی درنگ مراکز حساس در هر لحظه از راه دور وجود دارد. بسته به نوع رسانه انتقال دادهها، نحوه دسترسی کاربر یا کاربران و برد سیستم امنیتی از راه دور متفاوت است. اکثر طرحهای امنیت از راه دور مبتنی بر شبکههای تلفنی<sup>۱</sup> PSTN، خطوط تلفن داخلی PABX یا شبکه تلفن همراه (GSM) به عنوان رسانه انتقال دادهها هستند.

Ismail Conkun و Hamid Ardam یک سیستم کنترل از راه دور وسایل منزل و دفاتر اداری مبتنی بر شبکه تلفن را پیشنهاد و طراحی کردند. این سیستم ها ضمن ساده بودن و کارایی خاص در خصوص اتوما سیون خانگی، می توانند یکی از گزینههای طراحی در سیستمهای امنیتی کنترل از راه دور باشند[۸ و۱۵]. در روش پیشنهادی در این مقاله با توجه به استفاده از شبکه های کامپیوتر نیاز به صرف زمان برای برقراری مکالمه نیست و وضعیت به صورت بی درنگ مخابره می شود. در ضمن، با توجه به استفاده از طيف فركانسيس آزاد بر روى خطوط تلفن[در روش ADSL] يا بر روى خطوط برق [ در روش power line carrier PLC] مقادیر زیادی در هزینه سیستم و هزينه كانال مخابراتي نسبت به روشهاي سابق صرفه جويي مي شود. پيچيدگي مدارهای کنترلر در روشهای پیشین از دیگر معایب آنها است.

Brian W Pinzon یک سیستم بستن و باز کردن قفـل در منـازل از راه دور مبتنــی بــر خطــوط تلفــن یــا کنتــرل بیســیم بــا بــرد کوتــاه را پیشــنهاد کــرده اسـت[۱۶]. ايــن سيســتم عيــب عمــده ســاير روشــهاي مبتنــي بـر خطـوط تلفــن را تال حامع علوم اتساني دار د.

A. R. Al-Ali و M. Al-Rousan يك سيستم اتوماسيون تحت JAVA كه قابلیت کنترل و مانیتورینگ وسایل خانگی را دارد، ارائه کردند. سیستم یاد شده از یک Embedded Controller محلی مرتبط با وسایل خانگی تشکیل شده که به PC متصل است و نرم افزار های Server تحت JAVA امکان کنترل و نظارت بر آن را

<sup>1.</sup> Public Switch Telephone Network

از طریق یک Web Browser در هر نقطه متصل به اینترنت به کاربر می دهد[۱۳]. استفاده از نرم افزار Labview در روش پیشنهادی ما پیچیدگی طراحی Server را تا حدود زیادی پایین می آورد. همچنین، استفاده از یک شبکه خصوصی بدون اتصال به اینترنت، امنیت را که عامل اصلی در روش مطرح شده است، افزایش می دهد.

APX-Home و Cheng-Lung Chang ساختار امنيتي منازل APX-Home Security System را مطرح كردند[۱۸]. معماري APX-HSS در شكل ١ نشان داده شده است. این معماری از سه قسمت اصلی تشکیل شده است: ۱. پایانه کاربر: بخش کنترل پایانه[این قسمت کلیه سیگنالهای ارسالی از یک منزل را که دریافت و فرستاده می شوند ترکیب میکند که شامل سیگنالهای امنیتی مانند اعلان حریق، دزدگیر، قفل درها، اعلان نفوذ از پنجره و سیگنالهای دیگر مثل کنتور گاز و … هستند]؛ ٢) تجهيزات شركت تلفن؛ ٣) تجهيزات مركز نظارت.

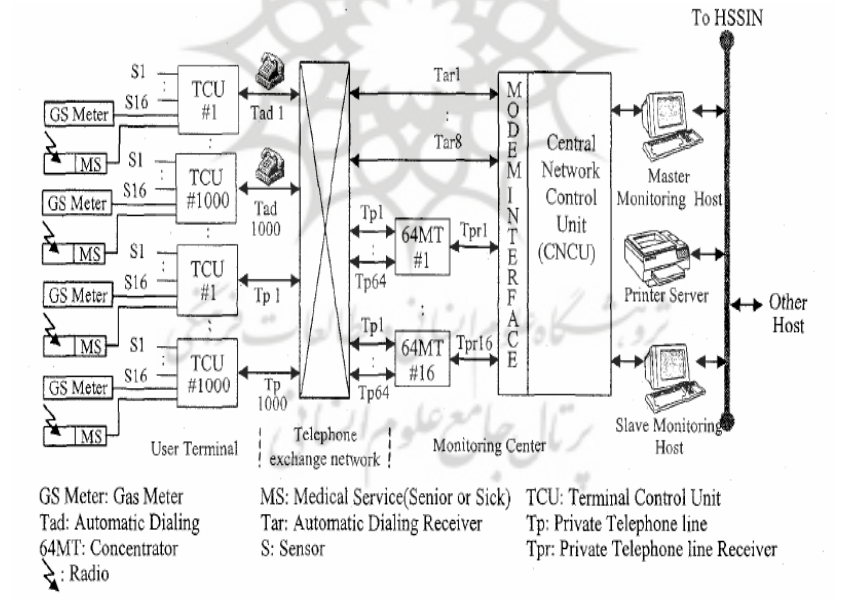

شکل ۱: معماری 15]APX-HSS[

## ۲.گامهای طراحی سیستم پیشنهادیمبتنی بر شبکه

گام اول: شناخت فرایند امنیتی و مدلسازی آن: دراین مرحله باید موارد زیر بررسی شود:

گام دوم: بررسی رفتار و عملکرد فرایند امنیتی و طراحی زیر ساخت سیستم: در این مرحله بايد كارت( Data Acquisition- DAQ)مناسب را طراحي يا انتخاب كرد.

.<br>DAQ فرایند گردآوری اطلاعات است که در یک مد اتوماتیکی از منابع اندازهگیری دیجیتال و آنالوگ مثل حسگرها و قطعات مربوطه عمل می کند.DAQ برای فراهم کردن یک سیستم اندازهگیری قابل انعطاف از ترکیبی از اندازهگیریهای مبتنی بر PC (سخت افزاری و نرم افزاری) می باشند استفاده می کند.

مطابق شکل زیر ورودیهای DAQ می تواند انالوگ، دیجیتال، شمارندهها، تایمرها و حسگرها باشد که این ورودیها به DAQ وارد می شود و خروجی آن به کامپیوتر مىرود.

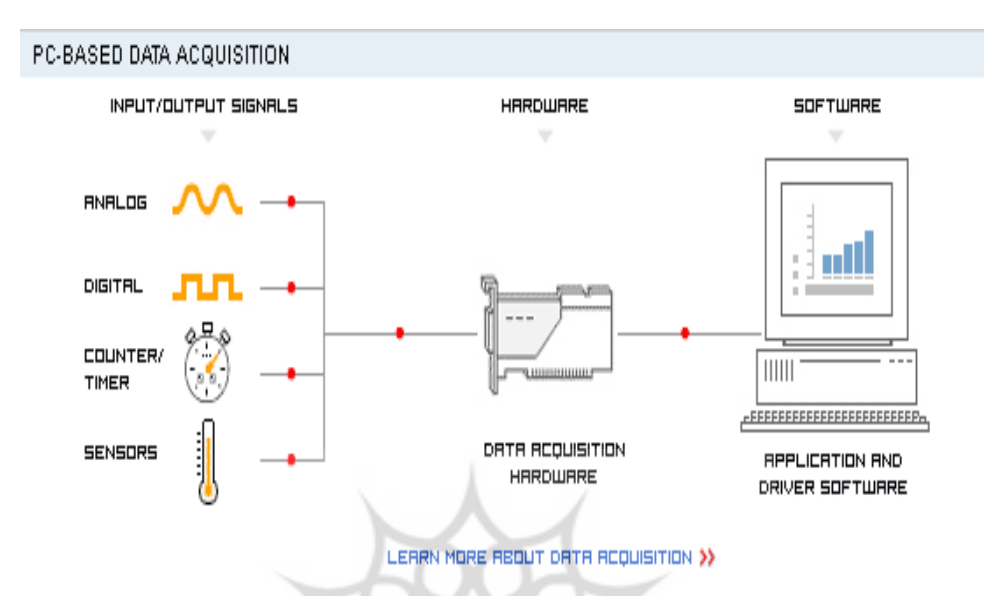

شکل ۲: نقش DAQ در ارسال سیگنالهای مختلف به کامپیوتر

یک Data Logger به وسیله حسگرهایی کار میکند که داده های فیزیکی را به سيگنالهاي الكتريكي مانند جريان يا ولتاژ تبديل ميكند. سيس، اين سيگنالهاي الکتریکی به دادههای باینری تبدیل میشوند. دادههای باینری به سادگی توسط نرم افزار تحلیل و در حافظه سخت PC یا در جاهای دیگری نظیر کارتهای حافظه و CD ها ذخيره مي شوند بر<sup>ه</sup> گج *دعلوم انيا يي ومط*العات *فريجي* 

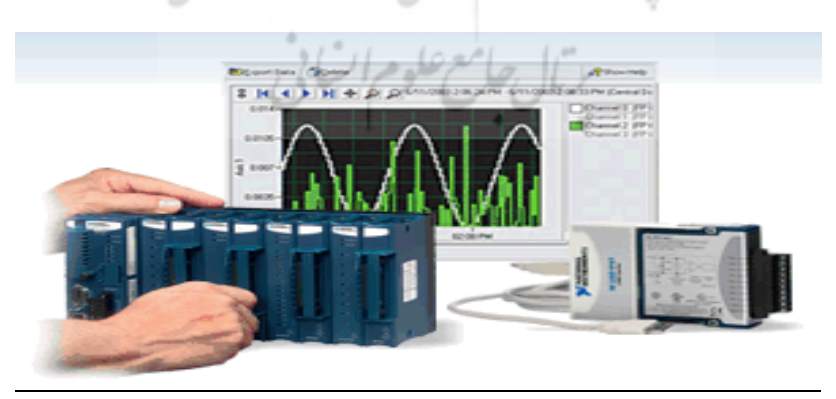

شكل۳: ثبت كننده داده

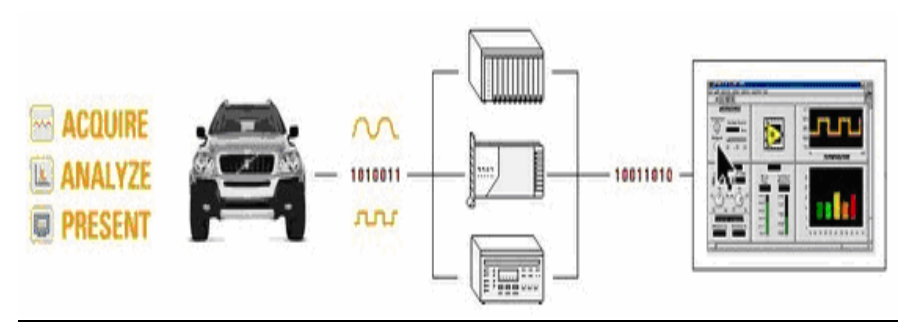

شکل ٤: چگونگي کار کر د يک ثبت کننده داده

گام سوم: اجرای کنترل و نظارت به صورت زمان حقیقی برای فرآیند امنیتی موجود.

در این مرحله مراکز مورد نظر مجهز به یک دستگاه کامپیوتر دارای یک کارت DAQ ، یک عدد Web-Cam و یک خط اتصال دایم به شبکه کامپیوتر مورد نظر [ برای مثال یک خط ADSL ] میشوند و امکان ارتباط سیستم با سیستم ضد سرقت Localدر صورت تمایل وجود دارد. بدین ترتیب که سیگنالهای هشدار سیستم Local از طريق كارت DAQ قابل دريافت توسط كامپيوتر مركز حساس مورد نظر خواهد بود. همچنین، امکان ارتباط مستقیم حسگرهای ویژه امنیتی از طریق Module های طراحي شده مناسب نيز وجود دارد [۴] مع علوم السلم

در این روش کلیه اطلاعات مرکز بی درنگ بر روی کامپیوتر مرکز ذخیره میشود. این کامپیوتر نقش یک Data-Base را برای سایر کامپیوترهای متصل از طریق شبکه دار د.

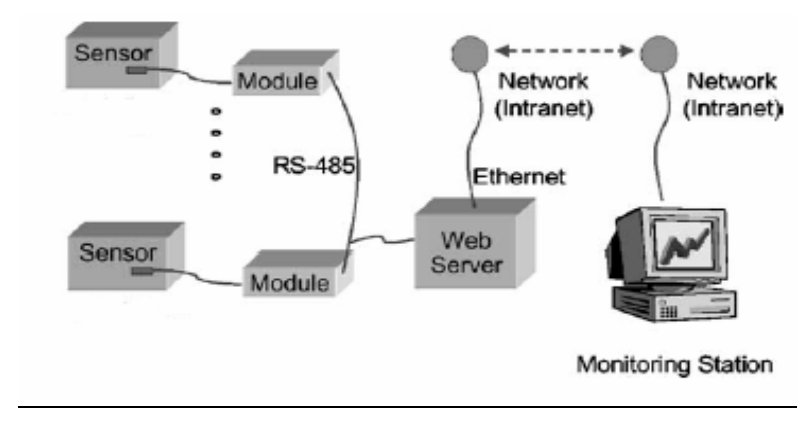

شکل ٥: نحوه اتصال سستم های امنیتی مرکز حساس به شبکه

گام چهارم: ایجاد یک Interface مناسب در محیط نرم افزار برای اجرای عملیات کنترلی و نظارتی:

در این مرحله یک interface مناسب در محیط نرم افزار برای اجرای عملیات مذکور طراحی می شود. به کار بردن سیگنالهای کنترل زمان حقیقی امری مهم در طراحی سیستمهای کنترل از راه دور است. این نیاز روشهایی برای فرستادن و دریافت داده را که با سخت افزار و نرم افزارهای مخصوص به خود صورت میگیرد گسترش می دهد. روشهای زیادی وجود دارد که یک plat form را برای کاربردهای زمان حقیقی معرفی میکند. یکی از پر کاربردترین و بهترین آنها در این زمینه (DAQ) Data Acquisition (DAQ) است که روشی برای دسترسی و کنترل اطلاعات یا دادهها برای کنترل تجهیزات و مانیتور کردن آنهاست و دقت آنها به قدری زیاد است که ذرات بسیار ریز مانند الکترون آزاد بیم های لیزر را هم می تواند به خوبی نشان دهد. برای کاربردهای مختلف روشهای مختلفی وجود دارد که سیگنالها را به طور Online برای یک فرایند حقیقی مهیا میکند که از آن جمله میتوان روشهای زیر را نام برد:

• Visual C++ که داده ها را به پورتهای سریال یا موازی PC میفرستد یا  $\sim$  دریافت می کند و از A/D و D/A نیز استفاده می کند.

● نرم افزار LABVIEW که دادهها را از یک کارت ورودی / خروجی دریافت مے کند.

جعبه ابزار MATLAB Data Acquisition (DAQ) كه يک رابطه متقابل MATLAB Data Acquisition (DAQ) با PC برقرار می کند .

● جعبه ابزار MATLAB Data Acquisition (DAQ) که از ریا Real Target استفاده می کند. Windows(RTW)

با مقایسه موارد یاد شده با یکدیگر به این نتیجه می سیم که در روش اول به برنامه نویسی زیاد و چندین کامپایلر نیاز است. روش دوم دارای دقت زیادی است و پیادهسازی طرح ارائه شده در این مقاله نیز بر این مبنا بوده است. روش سوم برای سيگنالهايي كه رنج نمونه برداري آنها در فركانس audio است (از KHZ × تا KHZ ۴۴) مورد استفاده قرار میگیرد و برای سیگنالهای فرکانس پایین و مسیستمهای ديناميكي كه تقريباً شبيه DC است، مفيد نخواهد بود. روش چهارم هم با توجه به کاربرد گسترده نرم افزار MATLAB در دانشگاه و صنعت بسیار مورد استفاده قرار مے گیے د.

در این پروژه از روش دوم؛ یعنی نرم افزار LABVIEW استفاده شده و طراحی سیستم امنیتی و کنترل و نظارت زمان حقیقی واحد حفاظتی توسط این نرم افزار و استفاده از کارت DAQ صورت گرفته است. Labview تحولی اساسی و نوین در شیوه زبانهای برنامهنویسی است. با به وجود آمدن Labview مفهوم برنامهنویسی گرافیکی شکل تازهای به خود گرفت و برنامه نویسانLabview بدون نوشتن هیچ کدی برنامههای توانمندی را فقط با استفاده از ابزارهای گرافیکی ایجاد کردند. شباهت بسیار زياد محيط برنامه نويسي Labview با جهان واقعي باعث شده است تا همه كساني كه باLabview أشنا مى شوند أن را بر ساير زبانهاى برنامه نويسى براى ايجاد برنامه-هایشان ترجیح دهند. Labview تنها برای کاربردهای پردازش داده و کنترل تجهیزات استفاده نمی شود، بلکه برای کاربردهای همه منظوره مانند پایگاه داده، برنامههای آنالیز داده، برنامههای ارتباط شبکه یا حتی یک برنامه بازی ساده به کار

می رود. Labview همچنین، ابزارهای اضافی متنوعی برای تمام کاربردهای مخصوص کاربر مانند پردازش تصویر، پردازش سیگنال دیجیتال، آنالیز داده، کاربردهای اینترنتی و … دارد. ویژگی دیگر آن در مقایسه با سایر سیستمهای امنیتی از راه دور امکان ارسال اطلاعات مرکز مورد نظر به چندین مرکز مجاز بدون نگرانی از مکان فیزیکی آنهاست [مرکز کنترل امنیت می تواند در هر جای جهان واقع شود] برای ایجاد این ارتباطهای جدید به صرف هزینه مجدد نیازی نیست.

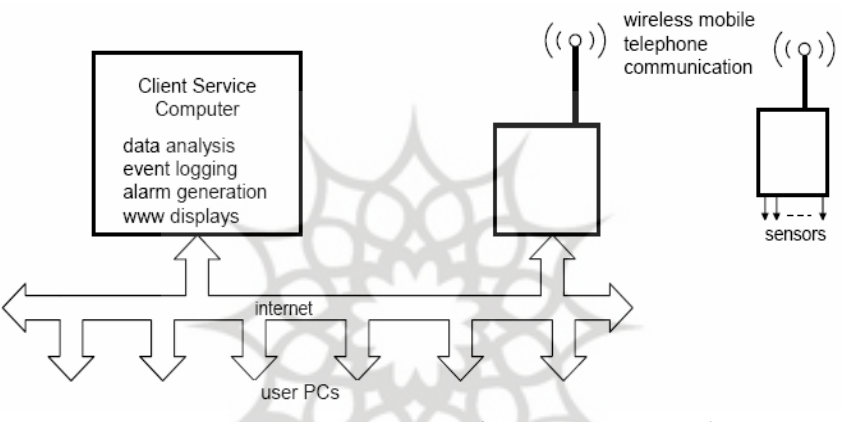

شکل۲: توپولوژی سیستم های امنیتی از راه دور مبتنی بر اینترنت

3. مزیـت سیسـتم هـای Web Based نسـبت بـه سـایر سیسـتم هـای امنیتـی از راه دور

استفاده از روش Web Based Control [۱۱] امکان استفاده آسان تری را از سیســتم امنیتی از راه دور به ما میدهد، چرا که کاربر ما در هر کجا که باشد فقط با داشتن یک جستجوگر web قادر به اتصال به سیستم امنیتی از راه دور ما خواهد بود. بدیهی است که این گونه سیستم ها نیز دارای معایب خاص خود همچون مشـکل امنیـت و کمبـود سرعت در بعضی موارد ویژه هستند کـه راهکارهـایی بـرای رفـع ایـن مشـکلات وجـود دا, د [١٢].

## ٤. نقــش اســتفاده از VPNدر ارتقـاي سيســتم هـاي آمنيتــي از راه دور مبتنــي بــر شكه

VPN در یک تعریف کوتاه شبکهای از مدارهای مجازی برای انتقال ترافیک شخصی است. در واقع، پیادهسازی شبکه خصوصی یک شرکت یا سازمان را روی یک شىكە عمومى VPN گوىند.

VPN به کمک رمز گذاری روی داده ها درون یک شبکه بزرگ همه منظوره مانند Internet یک شبکه کوچک می سازد و فقط کسی که آدرسهای لازم و رمز عبور را در اختیار داشته باشد می تواند به این شبکه وارد شود. مدیران شبکه ای که بیش از اندازه وسواس دارند و محتاط هستند می توانند VPN را حتی روی شبکه محلی هم پیاده کنند. اگر چه نفوذ کنندگان میتوانند به کمک برنامه های Packet snifter جريان دادهها را دنبال كنند، اما بدون داشتن كليد رمز نمي توانند آنها را بخوانند[١٣]. استفاده از VPN برای یک سازمان دارای مزایای متعددی به قرار زیر است:

● VPN نسبت به شبکههای پیادهسازی شده با خطوط استیجاری، در پیادهسازی و استفاده، هزینه کمتری صرف می کند. اضافه وکم کردن گرهها یا شبکههای محلی به VPN، به دلیل ساختار آن با هزینه کمتری امکانپذیر است. در صورت نیاز به تغییر همبندی شبکه خصوصی، نیازی به راهاندازی مجدد فیزیکی شبکه نیست و به صورت نرمافزاري، همبندي شبكه قابل تغيير است إن رطالها ت الرجحي

- گسترش محدوه جغرافیایی ارتباطی
- بهبود وضعيت امنيت بريال صامع علوم السابي
- کاهش هزینـه هـای عملیـاتی در مقایسـه بـا روشـهای سـنتی نظیـر WAN
- کـــاهش زمـــان ارســـال و حمـــل اطلاعـــات بـــراي کـــاربران از راه دور
	- بهبود بهرهوري
	- توپولوژي آسان

۵. صرفه اقتصادی سیستمهای امنیتی از راه دور مبتنی بر شبکه

طبعاً هزينه اين طرح به دليل نبود نياز به قطعات سخت افزاري گرانقيمت بسيار پايين است. تنها ادوات مورد نیاز، کامپیوتر متصل به شبکه، یک کارت DAQ و یک خط ADSL است.

شایان ذکر است که سیستم اعلان حریق یا دزدگیر از قبل در مکان مورد نظر نصب شده است و سیستم پیشنهادی نیاز به حسگرهای جدید ندارد و با سیستم پیشین سازگار است. علت دیگر صرفه اقتصادی سیستم این است که به کانال مخابراتی جدید برای سیستم امنیتی از راه دور و هزینههای سنگین لازم برای طراحی و پیاده سازی کانال نیازی نیست. [استفاده از طیف فرکانسیس آزاد بر روی خطوط تلفن، در روش ADSL) بر روی خطوط برق، در روش PLC].

بنابراین صرفه اقتصادی سیستم پیشنهادی از مزایای اصلی نسبت به سایر روش های پیشین است.

**۲. مقایسه سیستم پیشنهادی مبتنی بر شبکه با سایر سیستم های امنیتی از راه دور** بسته به نوع رسانه انتقال دادهها، نحوه دسترسی کاربر یا کاربران و برد سیستم امنیتی از راه دور متفاوت است. بیشتر طرحهای امنیت از راه دور مبتنی بر شبکه های تلفنی، [مانند: PSTN]، خطوط تلفن داخلي PABX يا شبكه تلفن همراه (GSM) به عنوان رسانه انتقال دادهها هستند[۲]. براي مثال، سيستمهاي متداول امنيتي منازل مسكوني در کشور آمریکا برای مخابره وضعیت به مرکز پلیس(Security Station911) از شبکه تلفنی شهری (PSTN) استفاده می کنند. در این روش در زمانهای اضطراری وضعیت از

طریق یک Modem به صورت اتوماتیک به مرکز مسئول مخابره میشود. به ازای هر خط تلفن به دلیل ماهیت شبکههای مخابراتی، در یک لحظه تنها امکان برقراری ارتباط با یک مرکز مسئول وجود دارد. ارتباط های چند گانه نیازمند استفاده همزمان و موازی از چندین خط تلفن است. برد این گونه سیستم ها به برد شبکه تلفنی مورد

نظر محدود است و بنابراین، استفاده از آنها تنها در سطح داخلی یک منطقه یا کشور معقول است.

ویژگی اصلی مبتنی بر شبکه در مقایسه با سایر سیستم های امنیتی از راه دور امکان ارسال اطلاعات مرکز حساس مورد نظر به چندین مرکز مجاز بدون نگرانی از مکان فيزيکي آنهاست.[ مرکز کنترل امنيت مي تواند در هر جاي جهان واقع شود]. برای ایجاد این ارتباط های جدید به صرف هزینه مجدد نیاز نیست. به طور خلاصه این روش پیشنهادی در مقایسه با سایر روشهای پیشین دارای ویژگی های ذیر است:

١. در هر زمان مى توان با ايجاد يک ارتباط Real Time با Server مركز حساس مورد نظر از وضعیتهای مختلف سیستم امنیت آن مانند سیگنالهای هشدار، تصویر و … به صورت دستی Manual مطلع شد.

۲. در مواقع اضطراری این سیستم دارای قابلیت اعلام وضعیت خود به طور کاملاً اتوماتیک به مراکز مسئول مجاز مانند پلیس ۱۱۰ است.

۳. با توجه به استفاده از طیف فرکانسیس آزاد بر روی خطوط تلفن [در روش ADSL] یا بر روی خطوط برق [در روش power line carrier PLC] مقادیر زیادی در هزینه سیستم و هزینه کانال مخابراتی نسبت به روشهای سابق صرفه جویی میشود. پیچیدگی مدارهای کنترلردر روشهای پیشین از دیگر معایب آنهاست.

۴. تلفیق سیستم های امنیت از راه دور، مبتنی بر شبکه های تلفنی ٬ و مبتنــی بـر شبکه های کامپیوتری<sup>۲</sup>، میتواند تأثیر بسزایی در کارایی و کیفیت سرویس<sup>۳</sup> ایـن گونـه سیستم ها داشته باشد[۲و۲]. در این راهکار سیستم مبتنی بر شبکه کامپیوتر به عنوان پشتیبان و کامل کننده نواقص سیستم دیگر عمل میکند. سیستم مبتنـی بـر شـبکه تلفنی قابلیت اطمینان سیستم امنیت از راه دور مورد نظـر را، در مـواقعی کـه سیســتم مبتنی ہر شبکه کامپیوتر درگیر مسائلی خاص مے شـود، بـالا مـی بـرد. بـرد سیســتم

<sup>1.</sup> Telephone-Based Remote Security Systems

<sup>2.</sup> Computer Network-Based Remote Security System

<sup>3.</sup> QoS Quality of Service

تلفیقی به دلیل بهره برداری از برد هر دو شبکه تلفنی و مخابراتی به میزان چشمگیری افزایش می پابد. یک نمونــه ِ ســاختار شــبکه تلفیقــی و توپولــوژی اتصــال در شــکل ۷ مشاهده مے شود.

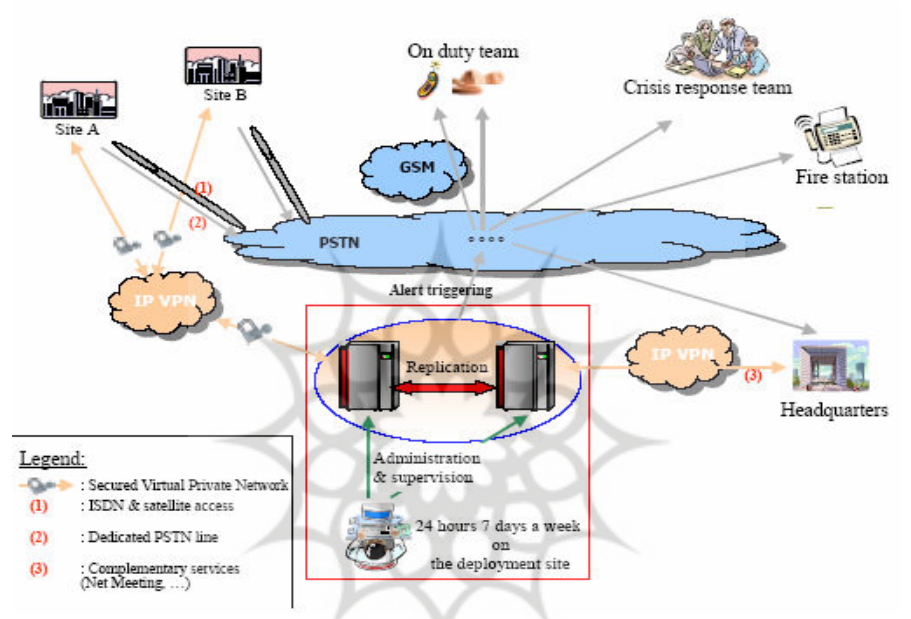

شکل ۷: ساختار شبکه تلفیقی امنیت از راه دور

۵. در این روش در صورت همکاری پلیس می توان در مراکز آنها یک Database مرکزی برای کلیه مراکز حساس مورد کنترل در منطقه گذاشت [۷]. اداره پلیس امکان نظارت بر مرکز مورد نظر در هر زمان را دارا خواهد بود و علاوه بر این، در مواقع اضطراری، با دریافت پیامهای هشدار از طرف مکان مورد نظر قادر به اعزام نیروهای خود به محل شوند.

۶. به دلیل بنا شدن این سیستم بر شبکه های کامپیوتر، امکان اتصال کلیه مراکز پلیس یک کشور وجود دارد، بدین معنا که اطلاعات مرکز پلیس محلی قابل دسترس

برای سایر مرکز پلیس خواهد بود. در واقع، مرکز پلیس محلی یک Server دادههای وضعیت مناطق حساس براساس سایر مراکز پلیس خواهد بود.

۷. امکان اتصال به سایر سیستم های یک مرکز حساس مانند: سیستم اعلان حریق و ... به سیستم برای ارسال به مراکز کنترل مربوط وجود دارد.

٨. این سیستم امنیتی تحت شبکه های کامپیوتر می تواند به عنوان یک سیستم امنیتی چند منظوره هوشمند مورد استفاده واقع شود[۱۶]. این سیستم، همان طور که در شکل نشان داده شده است، از اجزای پیشرفتهای مانند Card reader،TCU. پایانه، صفحه کلید، Sensor و غیره تشکیل شده است.در کنار سایر سیستمهای قدیمی مانند ضد سرقت، اعلان حریق و کنترل دسترسی، مرکز کنترل میتواند از سیستم های دیگری همچون خدمات شخص بیمار از راه دور، ثبت اتوماتیک کنتور گاز از راه دور، خدمات بانکی، ارائه internet و سایر خدمات رفاهی و امنیتی پشتیبانی كند.

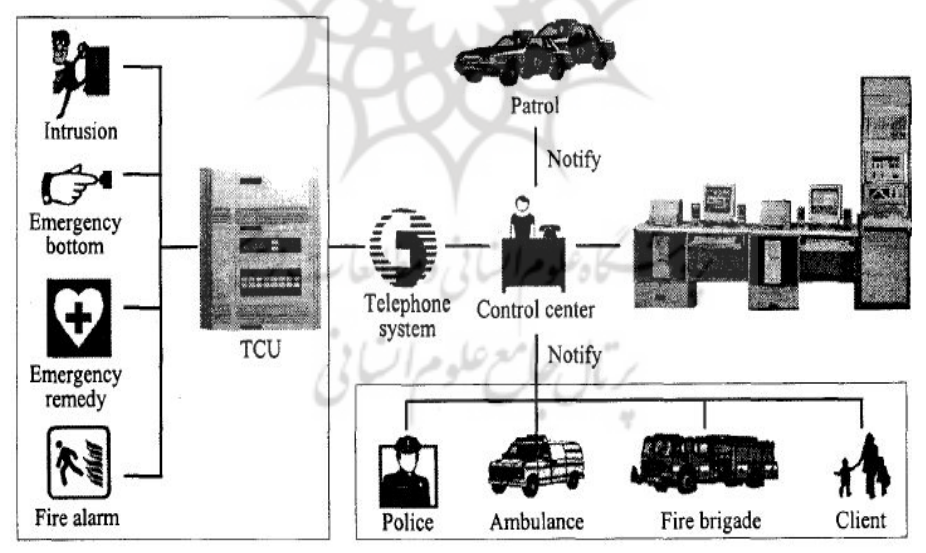

شکل ۸: معماری سیستم امنیتی چند منظوره هوشمند

۷. ویژ گیهای سیستم های امنیتی از راه دور مبتنی بر شبکه [۸ و ۹]

- قابلیت استفاده در کلیه سیستمهای امنیتی از راه دور از هر نقطه جهان بدون در نظر گرفتن بعد مسافت؛
- امکان احراز هویت کاربران متفاوت سیستم و اختصاص سطوح دسترسی متفاوت به آنها؛
- قابلیت سازگاری با سایر سیستمهای امنیتی نصب شده بر کلیه مراکز تجاری و بانکها بدون نیاز به ایجاد تغییر در آنها یا نصب ادوات سخت افزاری مضاعف؛
	- امکان نصب به صورت موازی با سایر سیستمهای پیشین؛
		- نصب آسان؛
		- طرز کار آسان؛
			- هزينه پايين.

### ۸. پیاده سازی

برای پیاده سازی عملی یک سیستم امنیتی از راه دور مبتنی بر شبکه کامپیوتر، شبکه اینترنت به عنوان شبکه کامپیوتر به دلیل وسعت استفاده عمومی انتخاب شده است. در صورت نصب دوربین های امنیتی در مکان حفاظتی، سیستم قابلیت دریافت تصاویر و پردازش بر روی آنها برای ارسال را داراست. تصاویر ارسالی دوربین قابل مشاهده از طریق شبکه است[۵ و۶]. سیستم می¤واند به نحوی طراحی شود که قابلیت تشخیص حرکت در تصویر را با استفاده از روشهای DIP دارا باشد. بدین صورت، تغییر در تصویر و تشخیص حرکت به منزله ورود شخص غیر مجاز به محوطه حساس تلقی میشود و وضعیت بحرانی مذکور بی درنگ (Real-Time) اعلام می شود. یک دستگاه دوربین تحت شبكه (Network Camera) به عنوان سيستم جمع آوري اطلاعات امنيتي انتخاب شده است.

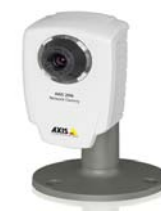

**Network Camera AXIS 206 : ٩** 

دلیل این انتخاب این بوده است که دوربین یکی از بهترین حسگرهای امنیتی است و با اســتفاده از روش پــردازش تصــاوير (Digital Image Processing DIP) تقريبــاً امکان تشخیص هر نوع وضعیت اضطراری و امنیتی وجود دارد.

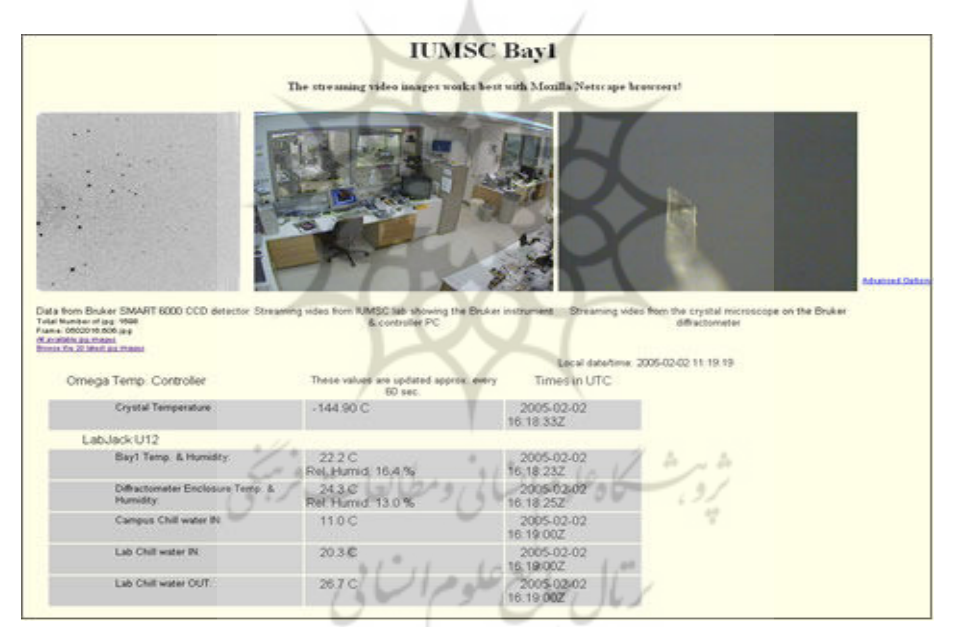

شکل۱۰: مشاهده تصاویر ارسالی دوربین

سیستم پیاده سازی شده به نحوی طراحی شده است که قابلیت تشخیص حرکت در تصویر را با استفاده از روشـهای DIP دارا باشـد. بـدین صـورت، تغییـر در تصـویر و تشخیص حرکت به منزله ورود شخص غیر مجاز به محوطه حساس تلقی مـیشـود کـه وضعیت بحرانی مذکور بی درنگ (Real-Time) اعلام می شود.

## ۹. نتىجەگىرى

با توجه به اینکه مسئله امنیت، نظارت و حفاظت اماکن حساس ماننید بانکهبا و مراک تجاری همواره از مسائل مهم و عمده روز به شمار می رود، لـزوم داشــتن یــک سیســتم امنیتی یکپارچه مرکزی ما را بر آن داشت تا در این مقاله ضمن بررسی سـایر روشـهای پیشین به پیشنهاد و توسعه این روشها در خصـوص امنیـت، نظـارت و حفاظـت مراكـز حساس تجاری از راه دور تحت شبکه های کامپیوتری بیردازیم. ایــن نــوع سیســتم هــا علاوه بر صرفه اقتصادی، دارای مزایای زیادی همچون امکان کنترل سیستم امنیتے از راه دور از هر نقطه جهان بدون در نظرگرفتن بعد مسافت و … هستند که بـه آن اشـاره شد.

تلفیق سیستم های امنیت از راه دور، مبتنی بر شـبکه هـای تلفنـی -Telephone (Based Remote Security Systems) و مبتنی بر شبکه هـای کـامپیوتری مـی تواند تأثير بسزايي در كـارايي و كيفيـت سـرويس(QoS Quality of Service) ايـن گونه سیستم ها داشته باشد.

## مراجع

- 1. G. Cybenko and G. Jiangi, "Developing a Distributed System for Infrastructure Protection"; IEEE IT PRO Magazine (July | August 2000).
- 2. L. Carlier, L. Dhaleine, P. Genestier, C. Lac and B. Savina; Emergency and Rescue: Methodology and Tool for Alert Activation and Crisis Managemen, Critical Infrastructure Protection (CIP) Workshop (Frankfurt a.M., 29-30 Sept. 2003).
- 3. G. Jiang, G. Cybenko and D. McGrath, "Infrastructure web: Distributed Monitoring and Managing Critical Infrastructures"; Infrastructure Protection and Emergency Management (IPEM) Symposium, 2000.
- 4. J. M. Hale, "Structural Monitoring for Rare Events in Remote Locations", Institute of Physics, Journal of Physics: Conference, Series 15 (2005) 113-118 Sensors & their Applications XIII.
- 5. S. Lei, J. Haslett, and M. Smith, "A Prototype Internet-Based Security System"; Circuit Cellar the Magazine for Computer Applications (August 1999).

- 6. J. C. Bolot and T. Turletti;"A Rate Control Scheme for Packet Video in the Internet," Proceedings of IEEE Infocom, pp.1216-1223.ftp://ftp-p.inria.fr/rodeo/bolot/94. Video\_control. ps.gz. 1994.
- 7. A. Elgamal, F. Seible, F. Vernon, M. Trivedi and M. Fraser, "On-Line Structural Monitoring and Data Management"; Proceedings 6th Seismic Research Workshop, California Department of Transportation, Sacramento, California, June 12-13,2001.

- 11. D. I. Shin, S. J. Huh, T. S. Lee and I.Y. Kim, "Web-based Remote Monitoring of Infant Incubators in the ICU"; International Journal of Medical Informatics  $(2003).$
- 12. C. D. Knight and S. P. DeWeerth, World Wide Web-based Automatic Testing of Analog Circuits; in Proc. 1996 Midwest Symp, Circuits and Systems, Ames, IA, 1996, pp. 295-298, 1996.
- $13.(on-line)$

http://www.microsoft.com/windowsserver2003/technologies/networking/vpn/default. mspx

- 14. L. Lauterbach, and L. H. Wise, "Altering and Warning System"; United States Patent, Feb. 1992.
- 15. I. Conkun and H. Adram, "A Remote Controller for Home and Office Appliances by telephone"; IEEE Transactions and Consumer Electronic, Vol. 44, No. 4, November 1998.
- 16. A. R. Al-Ali and M. AL-Rousan," Java-Based Home Automation System"; IEEE Transactions on Consumer Electronics, Vol. 50, No. 2, May. 2004.
- 17. W. Brian Pinzon"; Door Locking/unlocking System Utilizing Direct and Network Communication"; US PATENT, Aug. 1998.
- حسین مهربان جهرمی، برهان جلائیان، عباس مهربان جهرمی و محسن مصلی نژاد ۱٤٥
- 18. P. C. Yang etc., "APX-Home Security System"; Aecl Enterprise, Inc., Taipei Taiwan R.O.C 1994.
- 19. Sin-Min Tsai, Po-Ching Yang, Shyi-Shioui Wu, Shya-Shiow Sun, " A Service of Home Security System on Intelligent Netwrok"; IEEE Transactions and Consumer Electronic, Vol. 44, No. 4, November 1998.
- (تاريخ دريافت مقاله: ١٣٨۵/١٢/٢) (تَارِيَخ پَذيرش مقاله: ١٣٨۶/٨/٩)

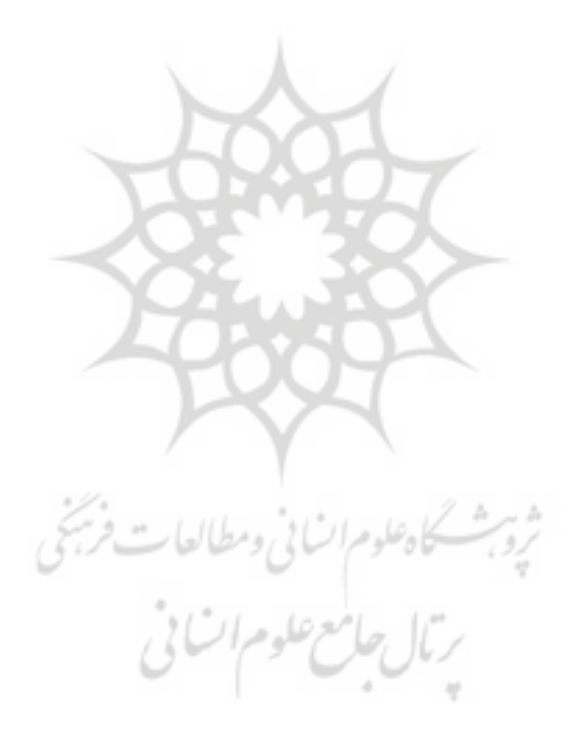